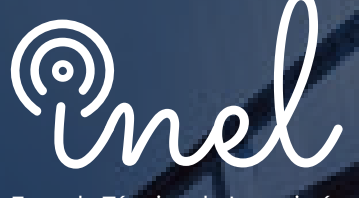

Escuela Técnica de Ingeniería

# **en el software Programa de Alta Especialización**

are

e

### **SOBRE EL PROGRAMA**

La complejidad de los sistemas eléctricos de potencia requiere de análisis y estudios especializados necesarios tanto para el planeamiento como para la operación.

En ese sentido, softwares sofisticados de ingeniería como el Electrical Transient Analysis Program (ETAP) han sido desarrollados para ayudar al ingeniero en el desarrollo de estos análisis.

Este programa de alta especialización permite al estudiante aprender las distintas funcionalidades del software ETAP de tal forma que se puedan resolver los distintos problemas encontrados en el ejercicio profesional.

El participante podrá realizar distintos estudios desde el modelado hasta el análisis. Estudios tales como flujo de carga, cortocircuito, arranque de motor, coordinación y protección, arco eléctrico, estabilidad, entre otros.

No existen requisitos para llevar este programa, aunque se recomienda conocimiento básico de sistemas eléctricos.

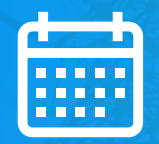

**DISPONIBILIDAD** ILIMITADA

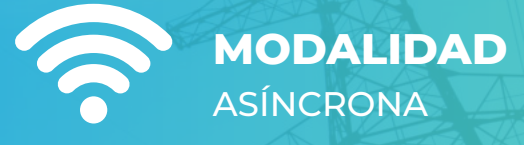

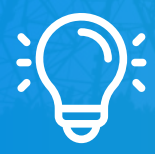

**DESCUENTOS EXCLUSIVOS** CONSULTAR CON EL ASESOR COMERCIAL **DURACIÓN** 128 HORAS CRONOLÓGICAS

### **OBJETIVOS**

El Programa de Alta Especialización, sitúa a los alumnos en la posición de realizar estudios especializados de sistemas eléctricos de potencia mediante el modelamiento y simulación en el software ETAP, al aprobar el programa el alumno será capaz de:

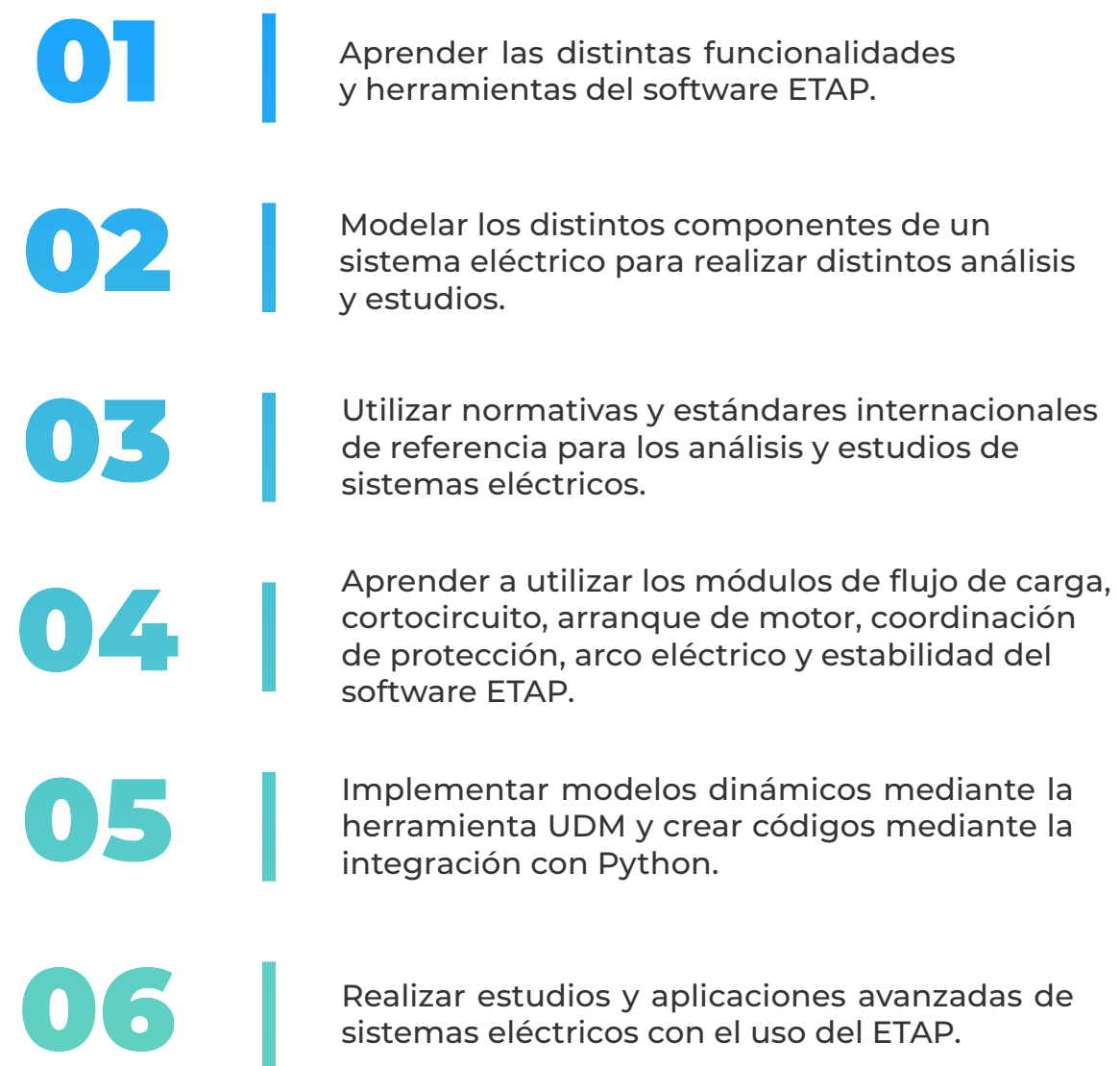

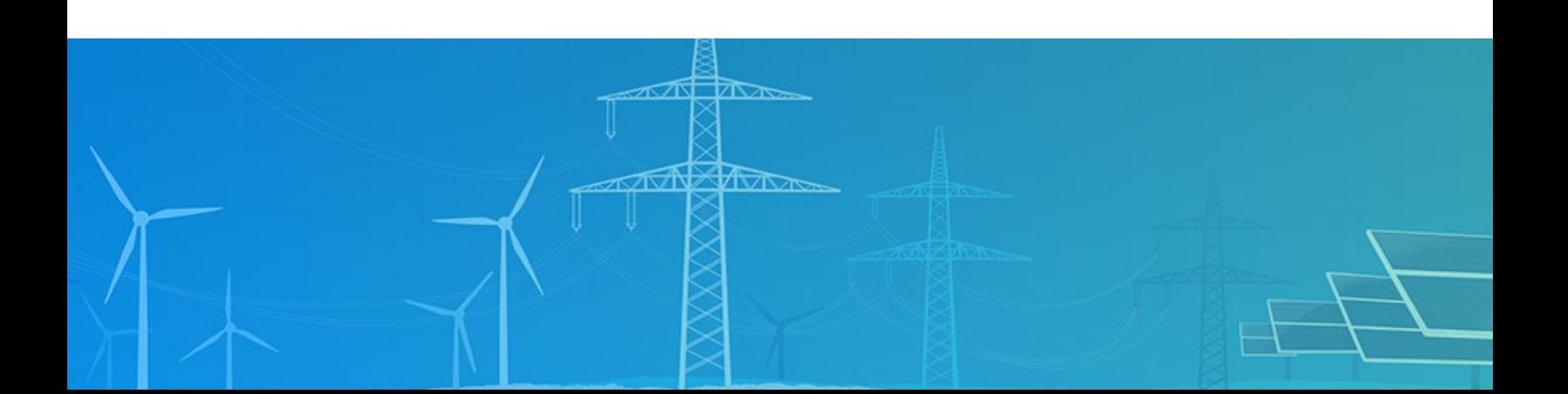

## **A QUÍEN VA DIRIGIDO**

El Programa de Alta Especialización está dirigido a las personas que desean convertirse en profesionales cualificados en simulación y análisis de sistemas eléctricos con el software ETAP.

> Ingenieros de estudios de conexión en posiciones senior y junior con responsabilidad de realizar y coordinar los análisis y estudios eléctricos de su firma de consultoría.

> > Consultores independientes, ingenieros de operación, ingenieros de protecciones.

Perfiles técnicos que buscan conocer las funcionalidades y aplicaciones de este software especializado.

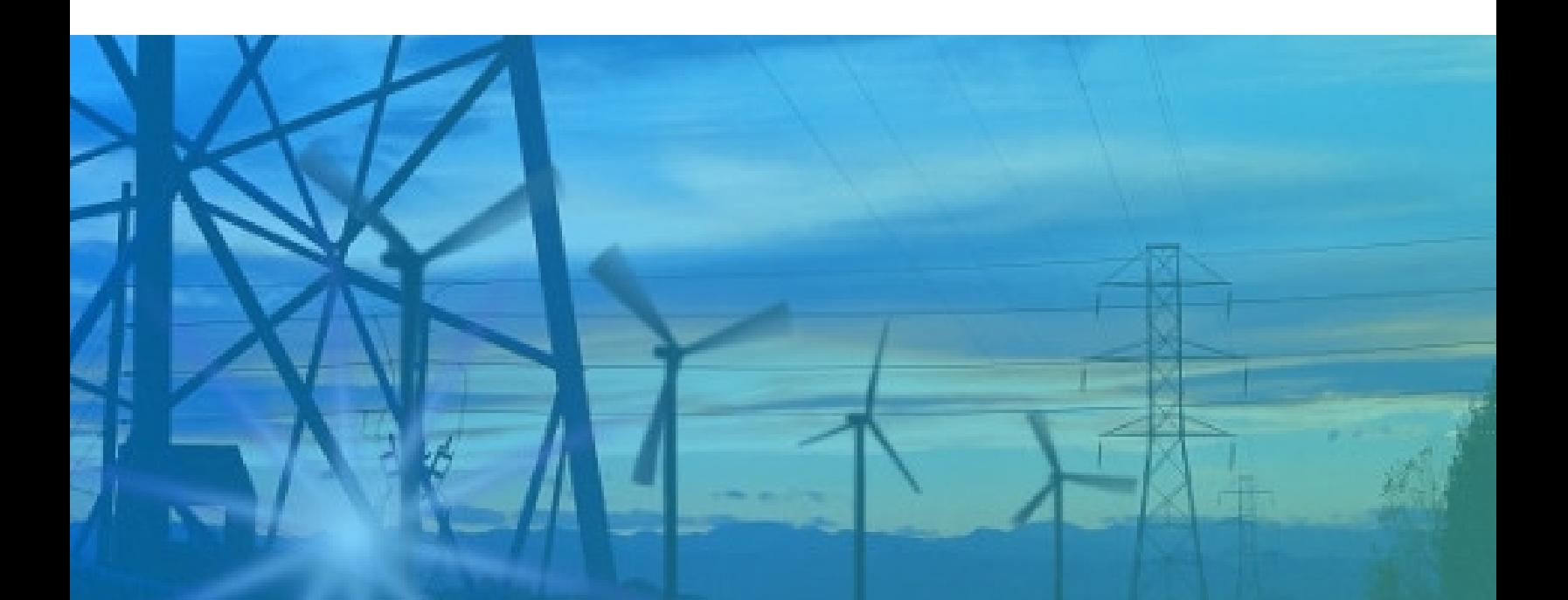

**Manejo de ETAP 6 horas cronológicas**

- **Descripción del software**
- **Configuraciones**
- **Menú y barra de herramientas**
- **Base de datos 3D (presentación, configuración, revisión)**
- **Bibliotecas de ingeniería**
- **Diagramas unifilares**
- **Gestión de proyectos y datos**
- **Asistentes de escenario**
- **Opciones avanzadas**

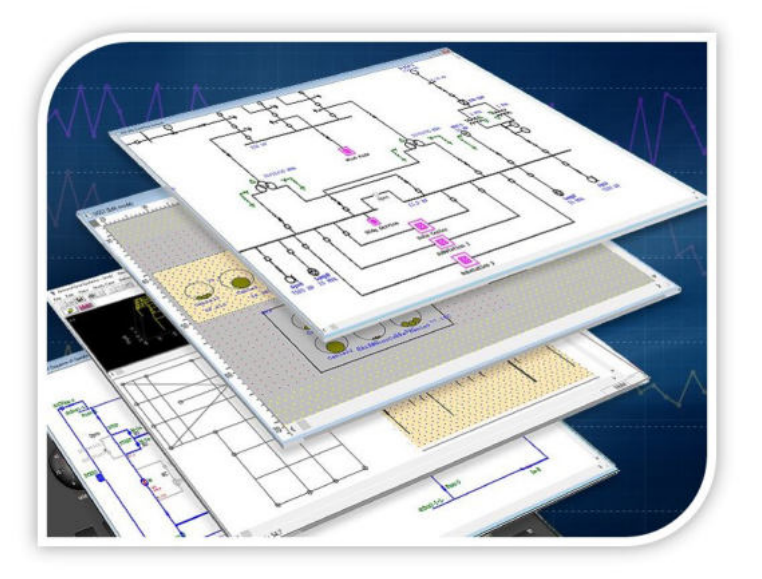

#### **CURSO I CURSO II**

#### **Modelamiento en ETAP**

- **Generadores síncronos y equivalentes Thevenin**
- **Turbinas eólicas, paneles solares, inversores, BESS**
- **Líneas de transmisión y cables de energía**
- **Transformadores, motores**
- **Equipos de compensación reactiva**
- **Equipos de instrumentación y dispositivos de protección**
- **Elementos en DC**
- **Otros componentes**

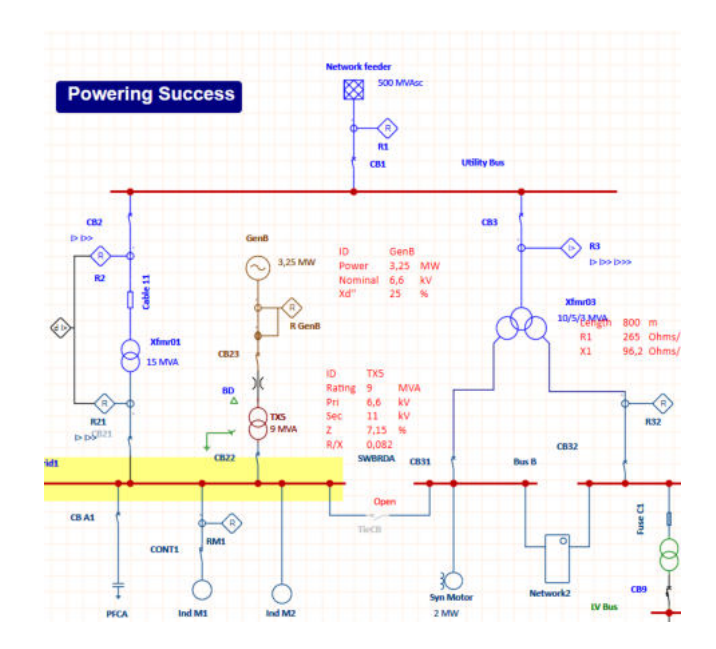

#### **CURSO III**

#### **Estudio y Análisis de Flujo de Carga**

 **8 horas cronológicas**

- **Fundamentos Técnicos.**
- **Data e información requerida.**
- **Normativa y estándares internacionales.**
- **Metodología y criterios.**
- **Herramientas y funciones del software ETAP.**
	- **Módulos de ETAP: DC LF, Unbalanced LF, Time Domain LF**
- **Validación del modelo y la data**
- **Estudio de flujo de potencia con software ETAP.**
- **Aplicaciones avanzadas de flujo de potencia.**
- **Análisis de los resultados y reportes.**

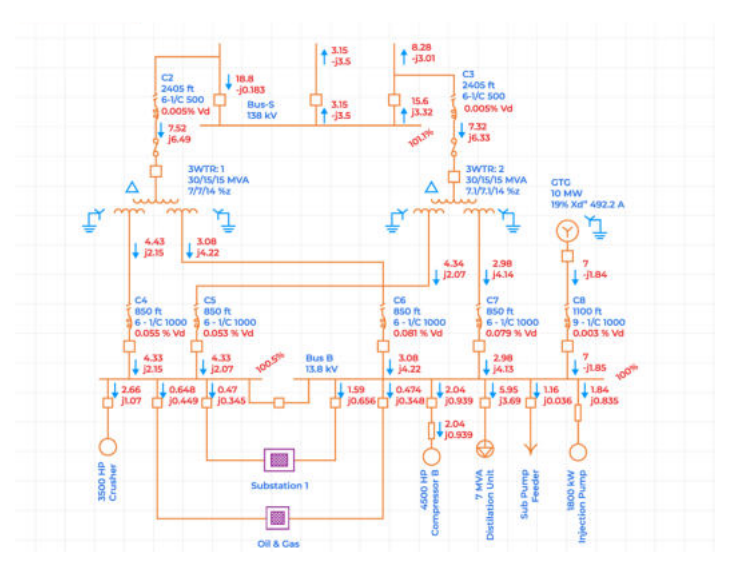

#### **CURSO IV**

#### **Estudio de Cortocircuito**

- **Fundamentos Técnicos.**
- **Data e información requerida.**
- **Normativa y estándares internacionales (IEC, ANSI/IEEE).**
- **Metodología y criterios.**
- **Herramientas y funciones del software ETAP.**
	- **Módulos: Unbalanced SC, DC ShortCircuit**
- **Validación del modelo y la data**
- **Estudio de cortocircuito IEC con software ETAP.**
- **Estudio de cortocircuito ANSI con software ETAP.**
- **Aplicaciones avanzadas de cortocircuito.**
- **Análisis de los resultados y reportes.**

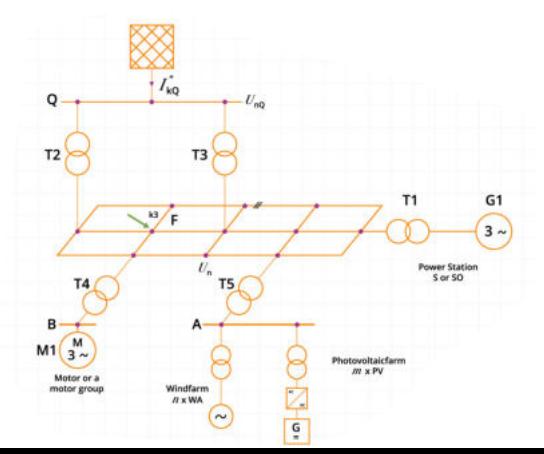

#### **Estudio y Análisis de Arranque de Motores**

 **8 horas cronológicas**

- **Fundamentos Técnicos.**
- **Data e información requerida.**
- **Normativa y estándares internacionales.**
- **Metodología y criterios.**
- **Simulación y modelado.**
- **Métodos de arranque de motores.**
- **Herramientas y funciones del software ETAP.**
- **Validación del modelo y la data.**
- **Estudio de arranque de motor estático con software ETAP.**
- **Estudio de arranque de motor dinámico con software ETAP.**
- **Análisis de los resultados y reportes.**

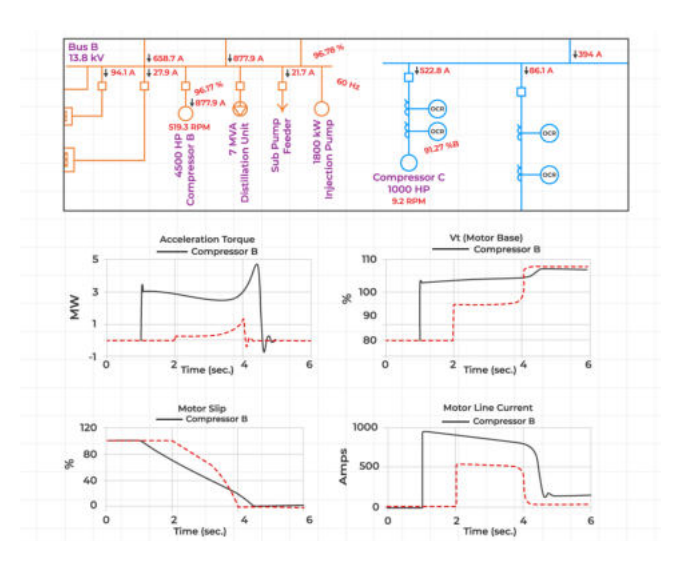

#### **CURSO V CURSO VI**

#### **Estudio de Coordinación de Protecciones**

- **Fundamentos Técnicos.**
- **Transformadores de instrumentación.**
- **Aplicación de fusibles de baja y media tensión.**
- **Aplicación de interruptores de baja tensión.**
- **Data e información requerida.**
- **Normativa y estándares internacionales.**
- **Metodología y criterios.**
- **Protección de los componentes de un sistema eléctrico.**
- **Herramientas y funciones del software ETAP.**
	- **STAR Coordinación y Selectividad de Protecciones.**
	- **Secuencia de operación y Auto-Evaluación.**
	- **Enclavamiento selectivo de zona**
	- **Ajustes de los dispositivos y Curvas TCC**
- **Estudio de coordinación de protecciones de sobrecorriente con software ETAP.**
- **Estudio de coordinación de protecciones de distancia con software ETAP.**
- **Protección de frecuencia, tensión, esquemas de rechazo de carga.**
- **Aplicaciones avanzadas de coordinación y protección.**
- **Análisis de los resultados y reportes.**

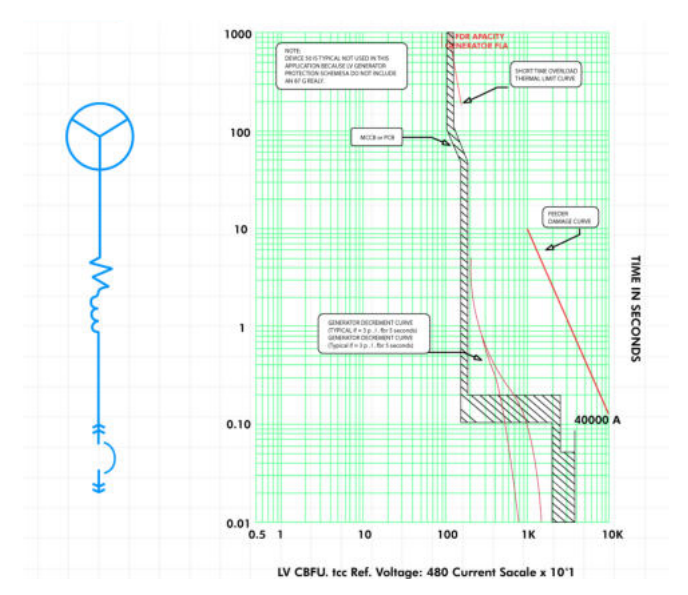

#### **CURSO VII**

#### **Estudio y Análisis de Arco Eléctrico**

 **10 horas cronológicas**

- **Fundamentos Técnicos.**
- **Data e información requerida.**
- **Normativa y estándares internacionales.**
	- **Estándar IEEE 1584-2018**
	- **NPFA 70E (2021)**
- **Metodología y criterios.**
- **Análisis de los elementos a proteger**
- **Herramientas y funciones del software ETAP.**
	- **Módulos: ArcFlash, DC ArcFlash**
- **Estudio de riesgo de arco eléctrico con software ETAP.**
- **Selección de equipos de protecció personal.**
- **Análisis de los resultados y reportes.**

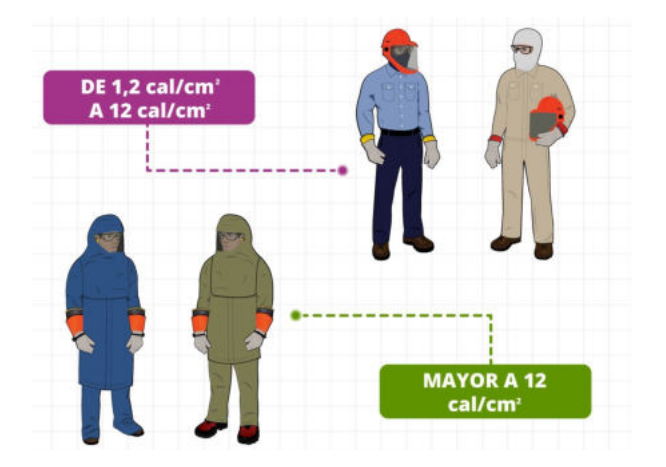

#### **CURSO VIII**

#### **Estudio y Análisis de Armónicos**

- **Fundamentos Técnicos.**
- **Data e información requerida.**
- **Normativa y estándares internacionales.**
- **Metodología y criterios.**
- **Simulación y modelado.**
- **Herramientas y funciones del software ETAP.**
- **Validación del modelo y la data.**
- **Estudio de armónicos con software ETAP.**
- **Análisis de los resultados y reportes.**

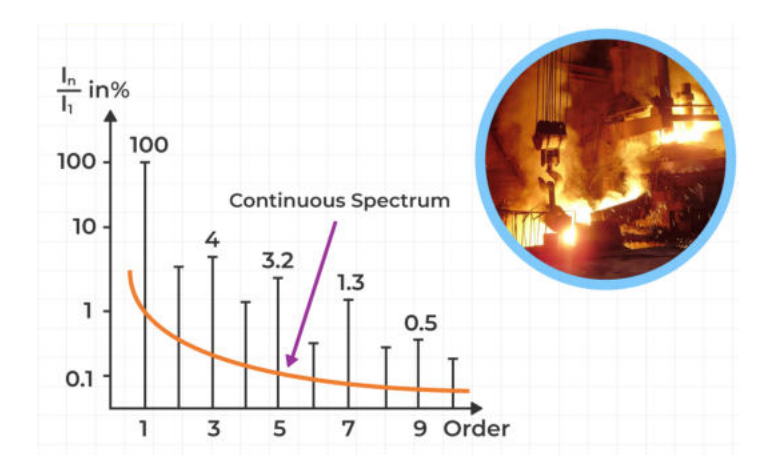

#### **CURSO IX**

#### **Modelado Dinámico Definido por el Usuario (UDM)**

 **8 horas cronológicas**

- **UDM Editor lógico gráfico.**
- **Bloques de entrada, salida y de control.**
- **Biblioteca de modelos UDM predefinidos.**
- **Creación y edición de modelos dinámicos**
	- **Regulador de tensión AVR,**
	- **Regulador de velocidad**
	- **Estabilizador de sistemas de potencia PSS**
	- **Turbinas eólicas, inversores fotovoltaicos**
	- **Otros modelos**
- **Estimación y ajustes de parámetros de modelos**

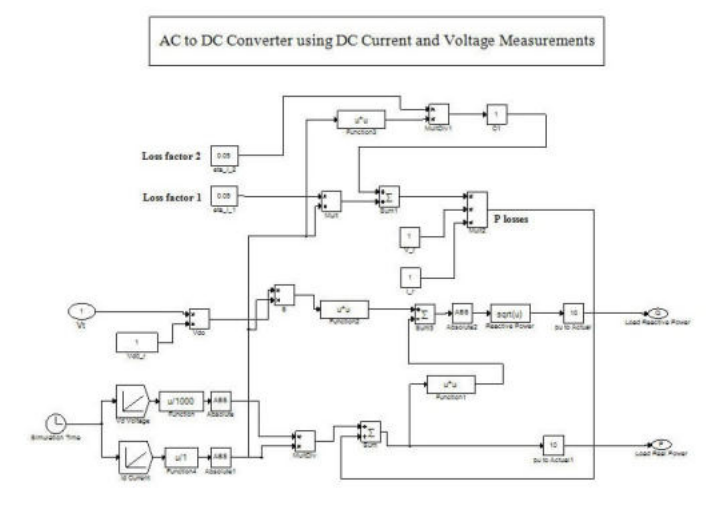

#### **CURSO X**

#### **Estudio y Análisis de Estabilidad**

- **Fundamentos Técnicos.**
- **Data e información requerida.**
- **Normativa y estándares internacionales.**
- **Metodología y criterios.**
- **Simulación y modelado.**
- **Herramientas y funciones del software ETAP.**
	- **Módulos: Transient Stability, Voltage Stability**
- **Validación del modelo y la data.**
- **Estudio de estabilidad transitoria con software ETAP.**
	- **Tiempo crítico de despeje de fallas**
	- **Protecciones de frecuencia y tensión**
	- **Aceleración dinámica de motores**
	- **Análisis de arranque de generadores**
	- **Aplicaciones avanzadas de estabilidad transitoria**
- **Estudio de estabilidad de tensión con software ETAP.**
- **Estudio de estabilidad de frecuencia con software ETAP.**
- **Estudio de rechazo de carga con software ETAP.**
- **Análisis de los resultados y reportes.**

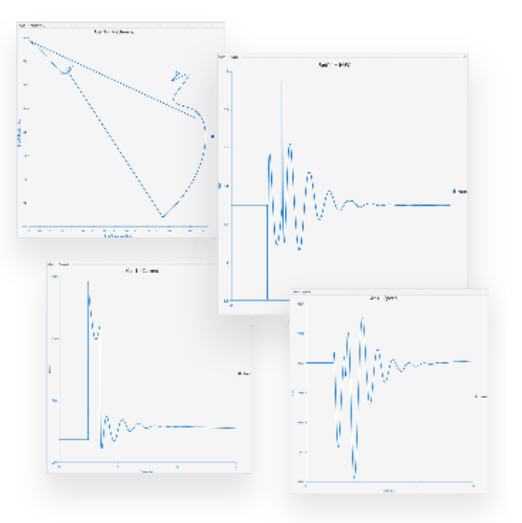

python

#### **CURSO XI**

#### **Automatización con Python**

- **16 horas cronológicas**
- **Python API**
- **Obtención de data del proyecto en Python**
- **Automatización de estudios**
	- **Revisiones**
	- **Configuraciones**
	- **Casos de estudio**
- **Reportes**
- **Automatización y Aplicaciones de Flujo de Carga**
- **Automatización y Aplicaciones de Cortocircuito**
- **Automatización y Aplicaciones de Estabilidad de Sistemas de Potencia**
- **Automatización y Aplicaciones de Protección de Sistemas de Potencia**
- **Aplicaciones Avanzadas de Python**

## **METODOLOGÍA Y EVALUACIÓN**

El enfoque del programa es totalmente práctico, orientado a las necesidades de la industria y en la utilización de herramientas que podrán ponerse en aplicación en proyectos reales.

El participante estará acompañado a lo largo de todo el programa por los docentes y personal de soporte quienes resolverán todas sus dudas.

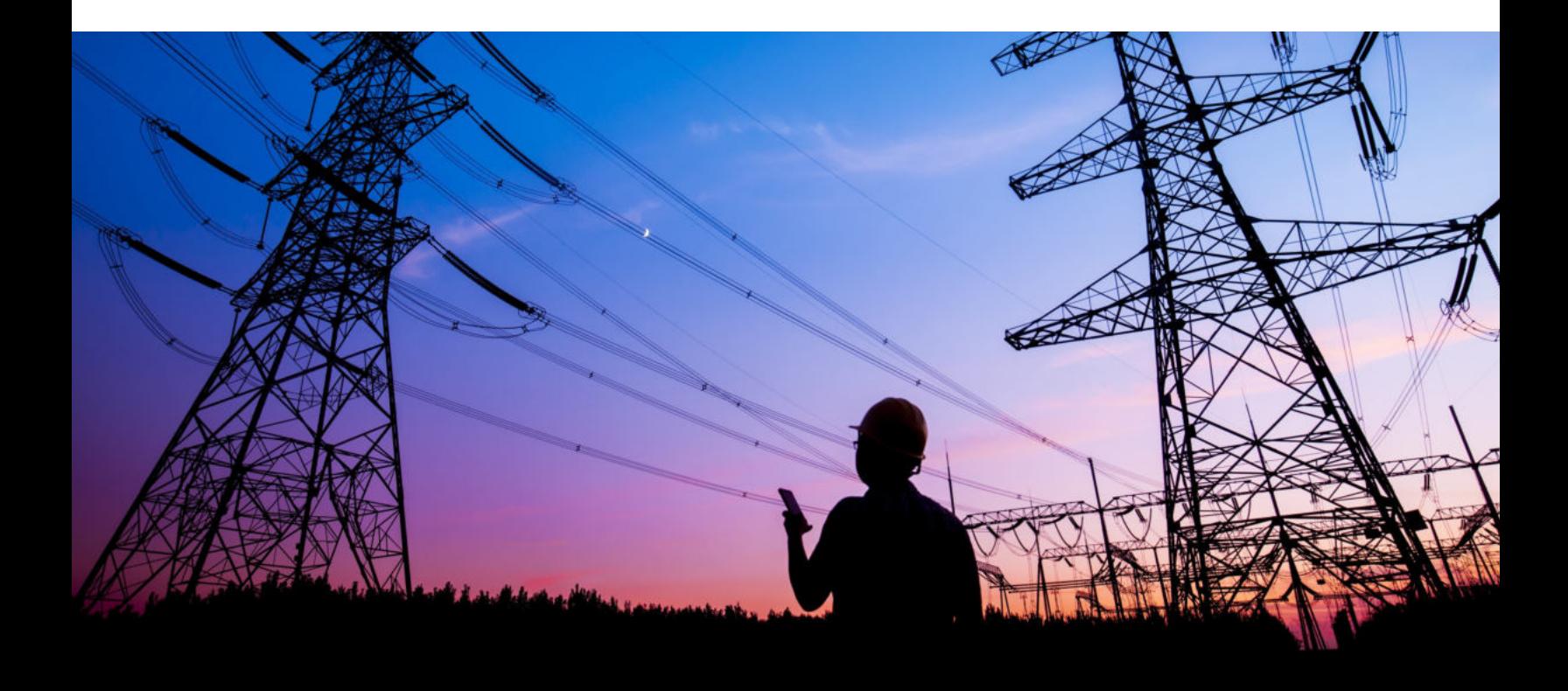

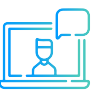

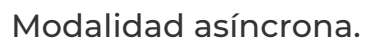

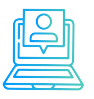

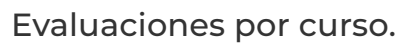

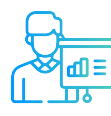

Casos prácticos reales.

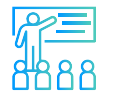

Proyecto final desarrollado con la asesoría de los instructores.

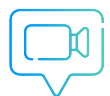

vídeos o lecturas. Recursos adicionales como

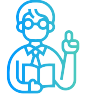

Docentes con maestrías y certificaciones internacionales.

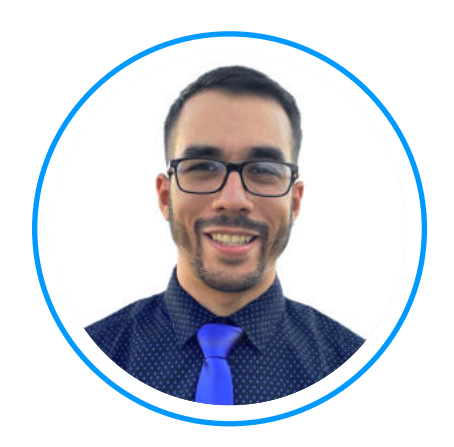

# **Ing. Luis Rodriguez**

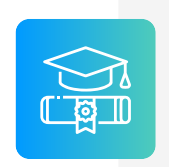

**Ingeniero electricista** de La Universidad del Zulia, con especial enfoque en sistemas industriales y de potencia.

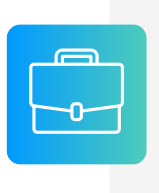

**Experiencia** profesional en el desarrollo de estudios eléctricos y de diseño con amplios conocimientos de los principios, normas, y teorías de la ingeniería. Manejo avanzado de los softwares ATP, DigSILENT Power Factory, ETAP y programación C++/MATLAB/Python.

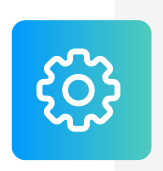

**Conferencista** IEEE de tópicos técnicos de ingeniería y árbitro de la revista de investigación EPSR. Como voluntario IEEE ha servido en diferentes posiciones: 2020 R9 HAC Ambassador, 2021 PES YP, 2021 PES HAC.

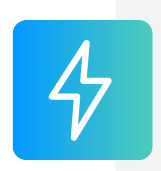

**Actualmente** instructor e ingeniero de estudios de Inel - Escuela Técnica de Ingeniería. Miembro del subcomité IEEE IAS IDC y grupo de trabajo WG P2943.

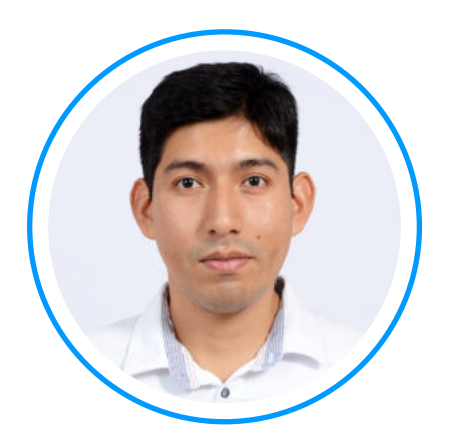

# **Ing. Raúl Levano**

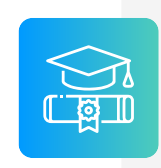

**Graduado de Ing. Eléctrica** de La Universidad Nacional de Ingeniería (UNI), Perú. Con Maestría y Doctorado en Sistemas de Potencia por la Universidade Estadual Paulista (UNEPS), Brasil.

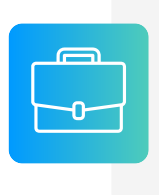

**Experiencia** profesional en el desarrollo de estudios eléctricos y de diseño con amplios conocimientos de los principios, normas, y teorías de la ingeniería. Manejo avanzado de los softwares de simulación DigSILENT Power Factory, ETAP y programación Python, DPL, entre otros.

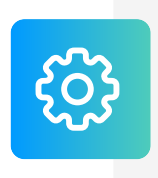

**Investigador** de tópicos técnicos de ingeniería, desarrollador de modelos e implementación de los principales elementos del sistema eléctrico para análisis de sistemas de potencia. Desarrollador de métodos para localización de fallas eléctricas.

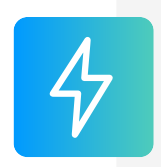

**Actualmente** instructor y coordinador de Estudios de Inel – Escuela Técnica de Ingeniería en cursos de sistemas de potencia, estabilidad, programación.

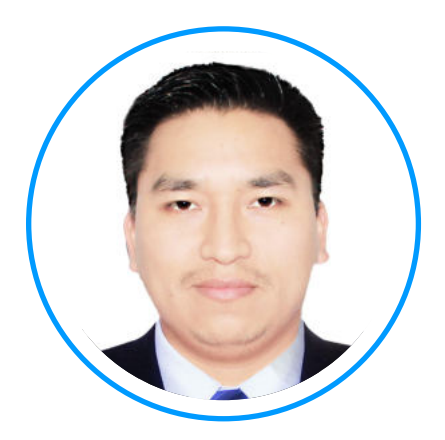

# **Ing. Luis Chamorro**

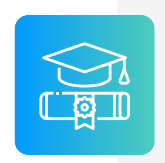

**Ingeniero electricista** de la Universidad Continental, Perú. Especialista en Sistemas de Potencia e Industriales.

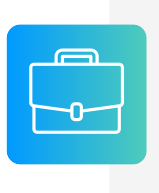

**Experiencia** profesional en el desarrollo de estudios eléctricos y de diseño. Conocimiento de las principales normativas y estándares internacionales. Cuenta con una especialización en en Integración de Renovables a la Red con el software EMTP-rv.

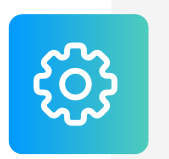

**Manejo experto** de los softwares de simulación DIgSILENT Power Factory, ETAP, ATP, EMTP-rv, entre otros.

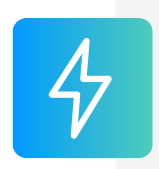

**Actualmente** instructor y Analista Técnico en Inel – Escuela Técnica de Ingeniería en cursos de transitorios electromagnéticos, DIgSILENT, ETAP, EMTP, etc.

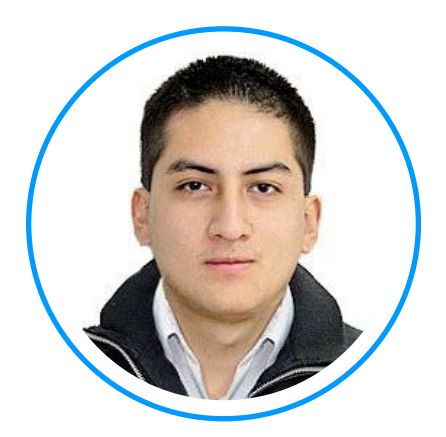

# **Ing. Jeancarlo Videla**

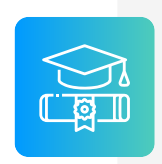

**Ingeniero electricista** de la Universidad Nacional de Ingeniería, Perú con conocimientos especializados de sistemas de potencia.

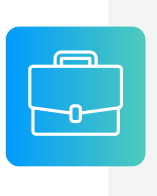

**Experiencia** mayor a 8 años en Estudios de Conexión para todo tipo de proyectos eléctricos, como consultor y revisor de estudios. Cuenta con una especialización en Transitorios Electromagnéticos de la Universidad Nacional de La Plata, Argentina.

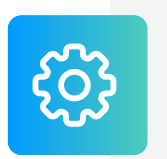

**Manejo avanzado** en los software de simulación DIgSILENT PowerFactory, ATP-EMTP, ETAP, entre otros.

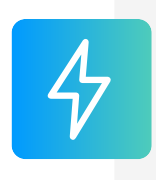

**Actualmente** instructor y coordinador de Estudios de Inel – Escuela Técnica de Ingeniería en cursos de transitorios, estabilidad, protecciones. También laboró en COES-SINAC y consultoras reconocidas. Miembro CIGRE, IEEE PES e IAS.

### **CERTIFICADO**

Todos los participantes que completen con éxito el programa recibirán un certificado emitido por Inel – Escuela Técnica de Ingeniería con la duración de 128 horas cronológicas.

Si el participante desarrolla el proyecto final (opcional), el certificado se emitirá con una duración de 256 horas cronológicas.

Adicionalmente se emitirá un certificado por cada uno de los cursos del programa de alta especialización.

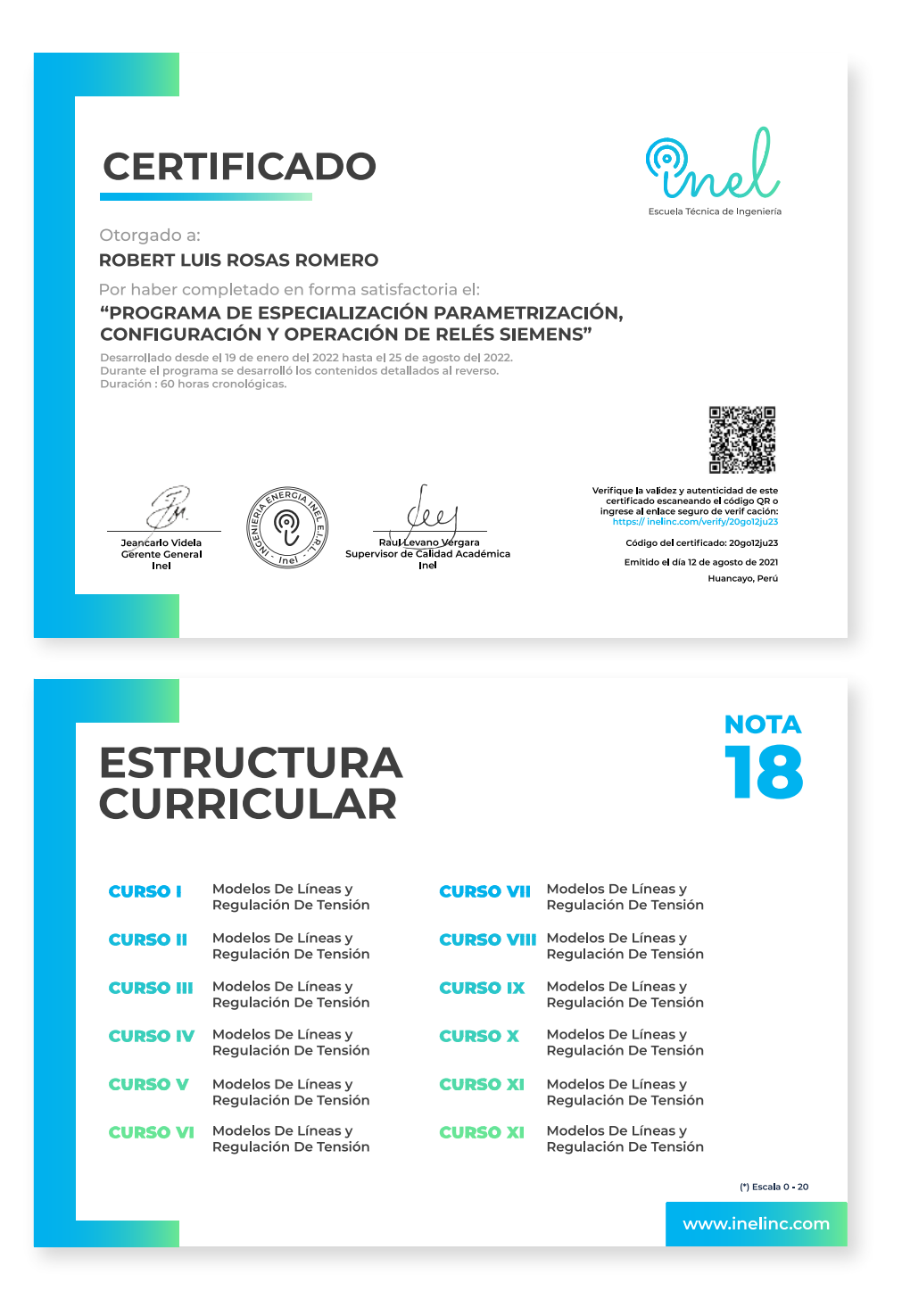

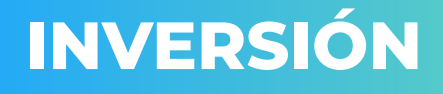

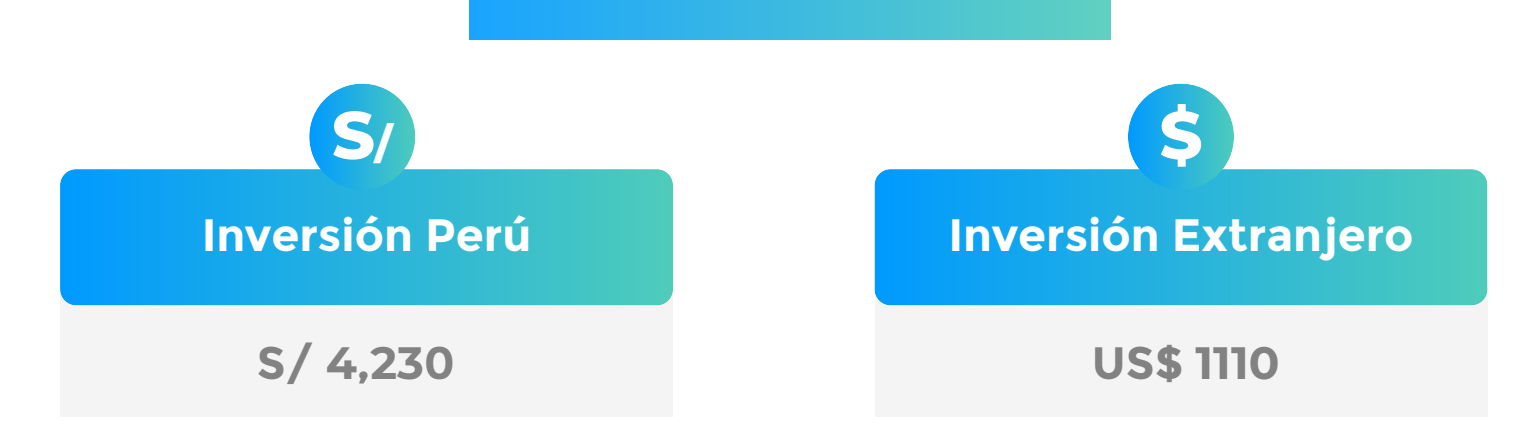

\* El precio incluye el impuesto IGV de Perú, que es 18% en caso la empresa o persona sea de Perú y 0% para el extranjero.

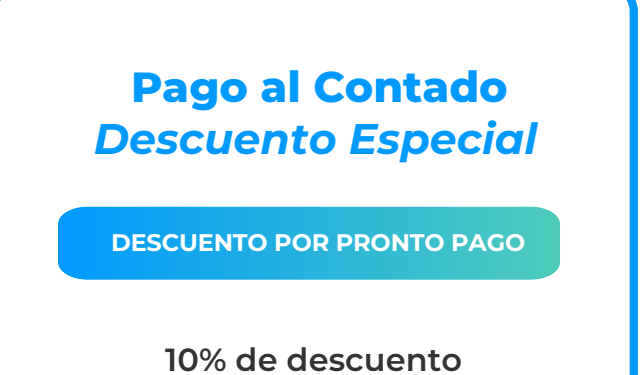

#### **CONTACTO**

- **Ejecutiva comercial: Annel Pillaca**
- **annelpillaca@inelinc.com**
- **+51 957 744 099**

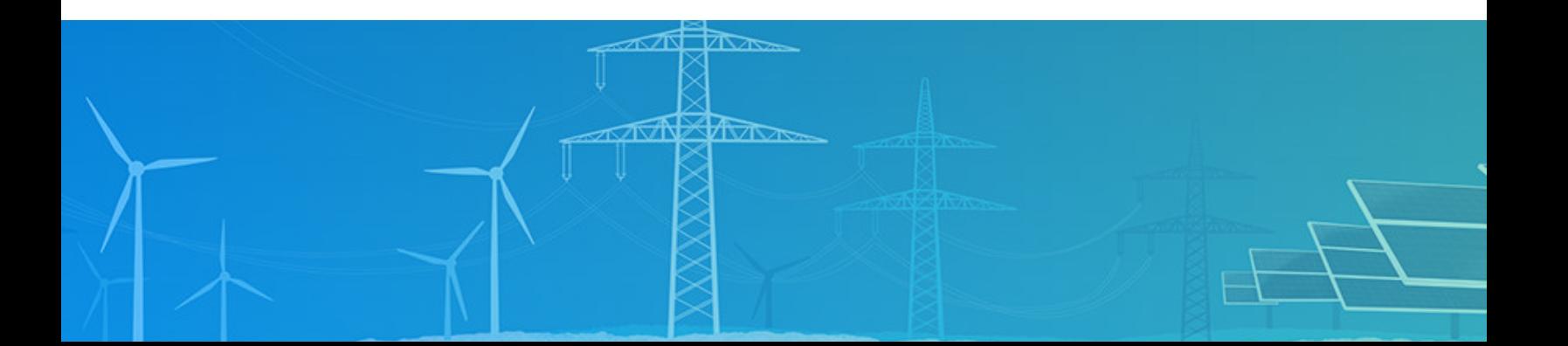

### **MEDIOS DE PAGO**

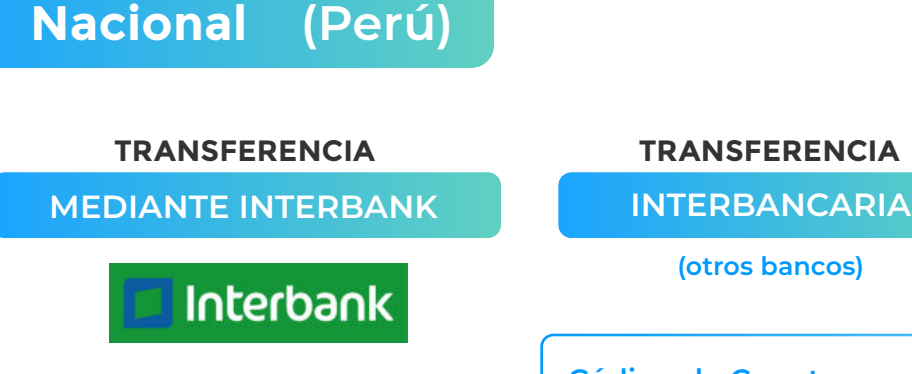

**Cuenta Corriente en Soles: 200-3002051700**

**Beneficiario: Ingeniería y Energía Inel E.I.R.L.**

**(otros bancos)**

**Código de Cuenta Interbancario (CCI): 003-200-003002051700-36**

**Beneficiario: Ingeniería y Energía Inel E.I.R.L.**

**Documento de Beneficiario (RUC) : 20602273637**

**Si desea realizar el pago a una cuenta BCP, BBVA o Scotiabank solicitarnos los datos.**

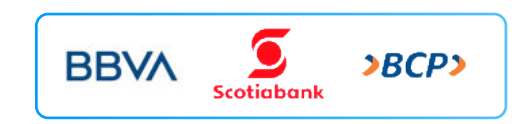

#### **TARJETA DE**

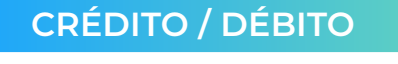

**TUKUY** Link de pago: **https://inel.tukuy.club/**

### **Internacional (Fuera de Perú)**

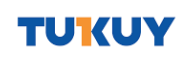

**Link de pago: https://inel.tukuy.club/**

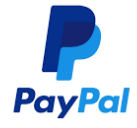

**Link de pago: https://www.paypal.me/inelinc ó depósito a la cuenta inel@inelinc.com**

**Pago con cualquier tipo de tarjeta crédito o débito:**

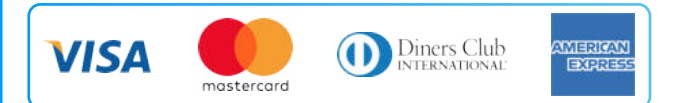

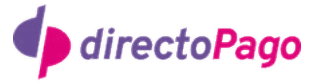

**Transferencia bancaria local, pagos en efectivo, tarjetas de crédito y débito en 11 países de la región. Solicitar link de pago.**

#### **Medios de pago sin comisión. Nota:**

#### **TRANSFERENCIA**

**INTERBANCARIA INTERNACIONAL**

**Cuenta (dólares): 200-3002051718 Nombre de empresa: INGENIERIA Y**

**Dirección de empresa: Sect. 7 Grupo 4 Mz.**

**Banco: Interbank SWIFT: BINPPEPL Dirección del banco: Av. Carlos Villarán**

 **ENERGIA INEL EIRL B Lt. 5, Villa El Salvador Nº 140, Urb. Santa Catalina - La Victoria**

**Ciudad/País: Lima - Perú**

#### **Nota:**

**Si opta por esta alternativa, se añadirá 70 USD al monto final por comisión de los gastos bancarios.**

## **INSCRIPCIÓN**

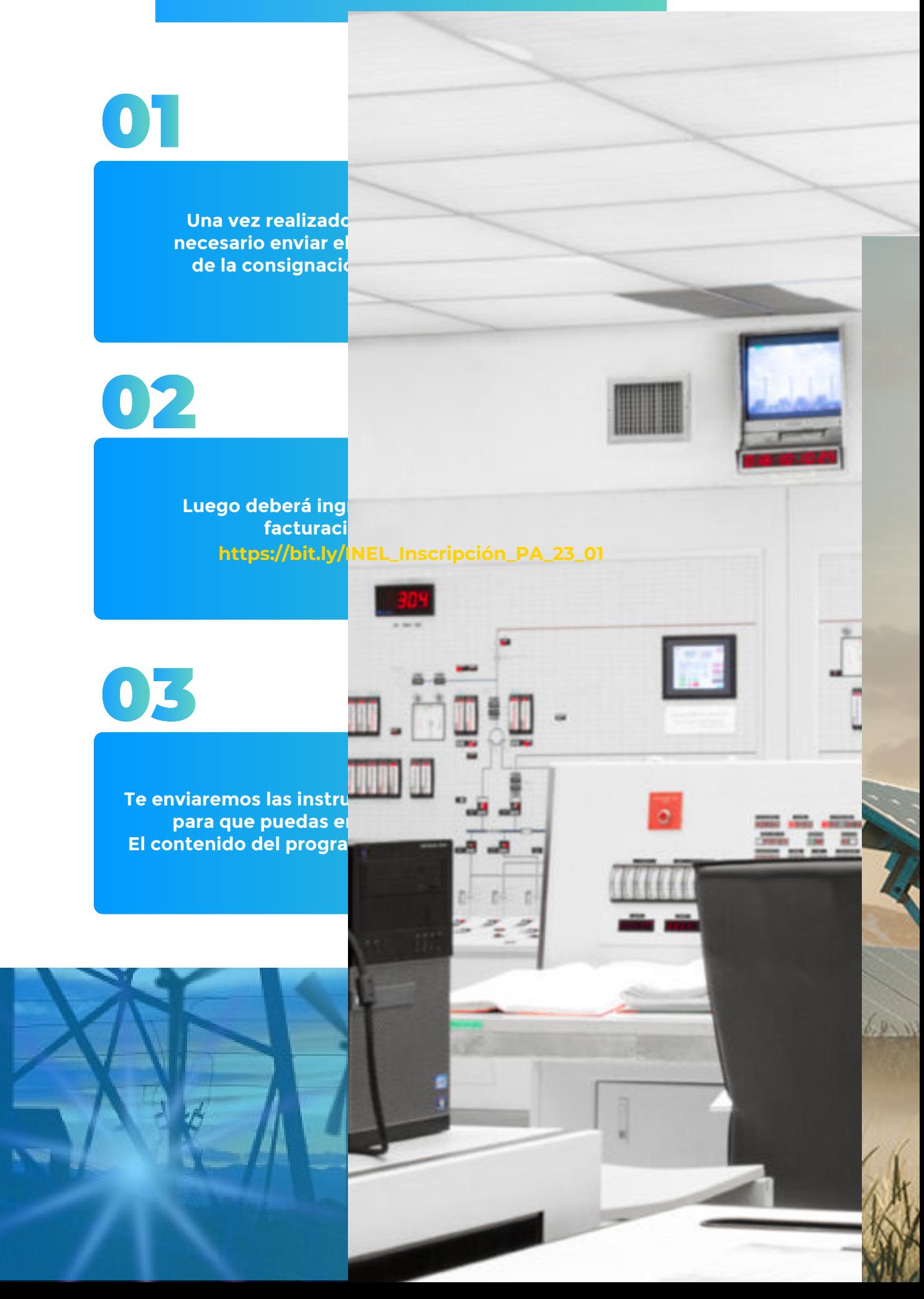

### **CAPACITACIÓN CORPORATIVA**

Mantener a los mejores talentos comprometidos es clave para garantizar que no renuncien o se vayan a un competidor. La razón #1 por la que los empleados dejan las empresas es la falta de desarrollo profesional.

Por ello, en Inel estamos comprometidos con las empresas. Por eso, somos sus socios estratégicos a largo plazo en la formación continua de profesionales, exigida por el contexto actual.

### **BENEFICIOS**

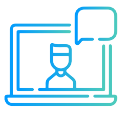

Modalidad asincrónica o inhouse.

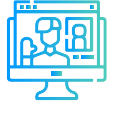

Capacitación personalizada conforme a los requerimientos de la organización.

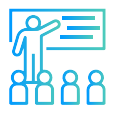

Mejora y retén el talento de tu empresa.

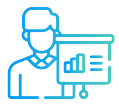

Aumento de la productividad, eficiencia y calidad del trabajo.

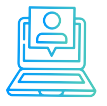

Incrementa la rentabilidad y apertura nuevas líneas de negocio.

### **CONTACTO**

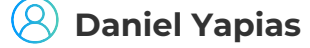

**danielyapias@inelinc.com**

**+51 949 217 183**

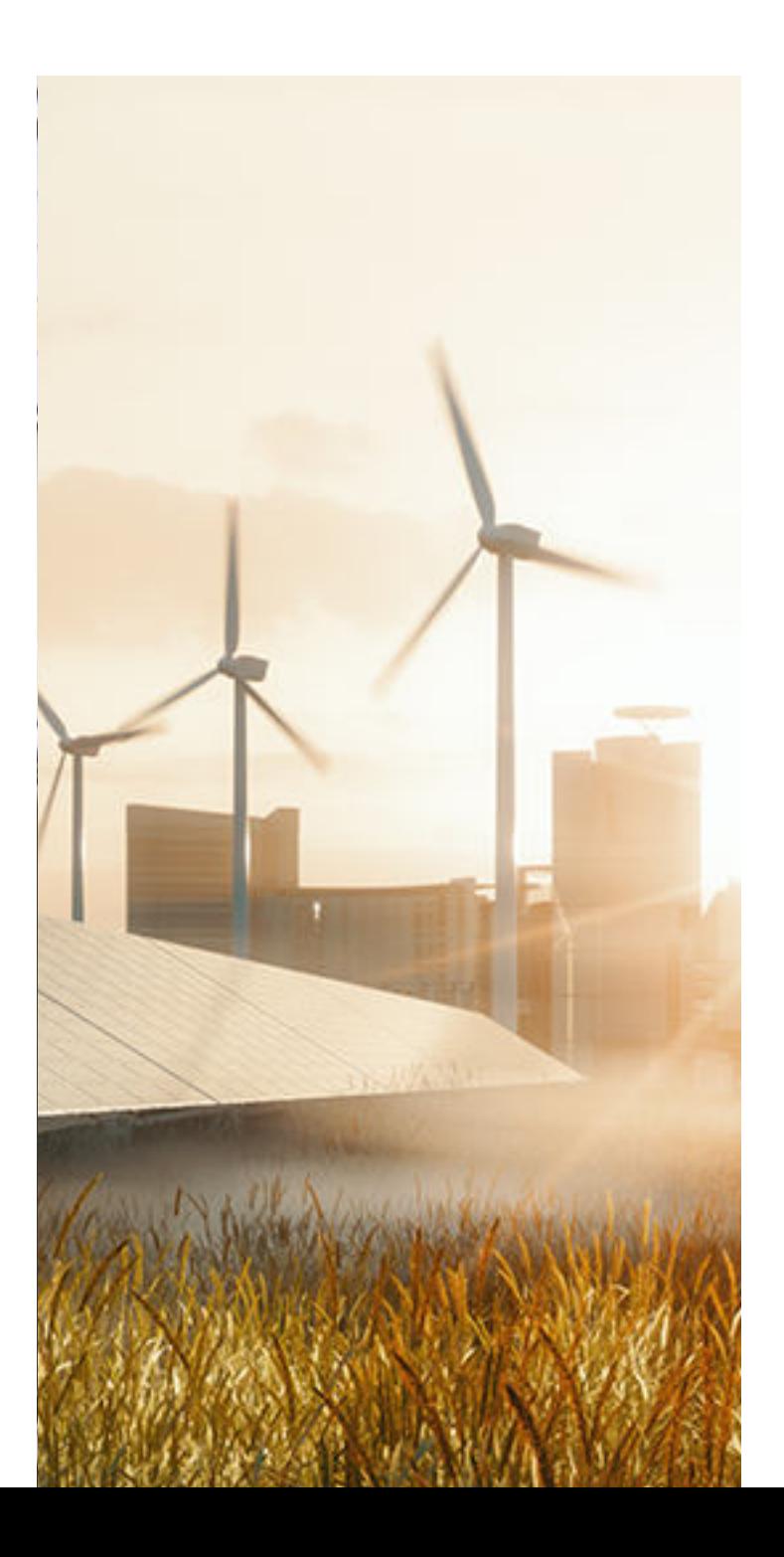

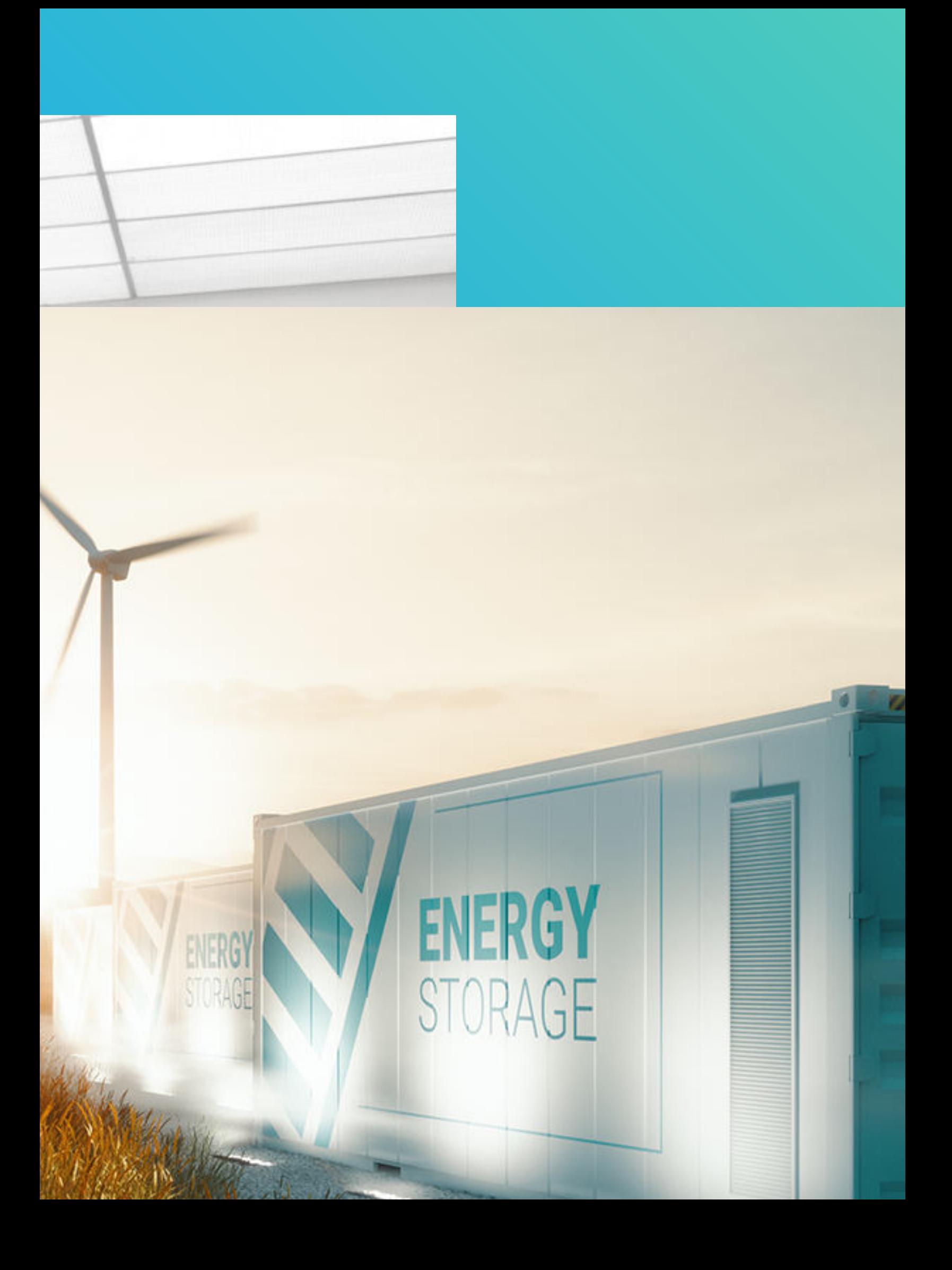